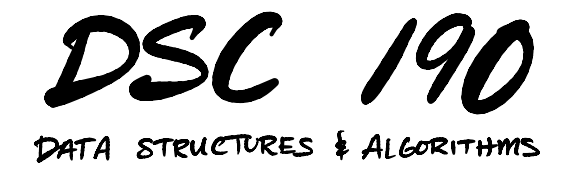

Lecture 4 | Part 1

**Dynamic Sets and Hashing**

## **Dynamic Set**

- $\triangleright$  One of the most useful abstract data types.
- $\triangleright$  A collection of unique keys which supports: ▶ insertion and deletion
	- $\triangleright$  membership queries: x in set
- ▶ Very similar to **dictionary**.

## **Implementation #1**

 $\triangleright$  Store *n* elements in a dynamic array.

 $\blacktriangleright$  Initial cost:  $\Theta(n)$ .

▶ Query: linear search,  $O(n)$ .

▶ Insertion: Θ(1) amortized.

# **Implementation #2**

- ▶ Store *n* elements in a **sorted** dynamic array.
- Initial cost:  $O(n \log n)$ .
- $\triangleright$  Query: binary search,  $\Theta(\log n)$ .
- $\blacktriangleright$  Insertion:  $O(n)$ 
	- $\blacktriangleright$  Must maintain sorted order, involves copies.

## **Better Implementation**

▶ Store *n* elements in a **hash table**.

 $▶$  Initial cost:  $\Theta(n)^1$ .

 $\triangleright$  Query:  $\Theta(1)$ .

▶ Insertion: Θ(1).

<sup>&</sup>lt;sup>1</sup>All time complexities are average case.

## **Today's Lecture**

- $\triangleright$  We'll review hashing.
- ▶ See where hashing is **not** the right thing to do.
- $\blacktriangleright$  Review binary search trees as an alternative.
- ▶ Next lecture: introduce **treaps**.

# **Hashing**

 $\triangleright$  One of the most important ideas in CS.

#### ▶ Tons of uses:

- ▶ Verifying message integrity.
- ▶ Fast queries on a large data set.
- $\blacktriangleright$  Identify if file has changed in version control.

# **Hash Function**

▶ A **hash function** takes a (large) object and returns a (smaller) "fingerprint" of that object.

# **How?**

 $\blacktriangleright$  Looking at certain bits, combining them in ways that look random.

# **Hash Function Properties**

- $\blacktriangleright$  Hashing same thing twice returns the same hash.
- $\blacktriangleright$  Unlikely that different things have same fingerprint.
	- ▶ But not impossible!

# **Example**

- ▶ MD5 is a **cryptographic** hash function.  $\blacktriangleright$  Hard to "reverse engineer" input from hash.
- ▶ Returns a *really large* number in hex.
	- a741d8524a853cf83ca21eabf8cea190
- $\blacktriangleright$  Used to "fingerprint" whole files.

# **Example**

> echo "My name is Justin" | md5 a741d8524a853cf83ca21eabf8cea190 > echo "My name is Justin" | md5 a741d8524a853cf83ca21eabf8cea190 > echo "My name is Justin!" | md5 f11eed2391bbd0a5a2355397c089fafd

### **Another Use**

- $\triangleright$  Want to place images into 100 bins.
- $\blacktriangleright$  How do we decide which bin an image goes into?
- $\blacktriangleright$  Hash function!
	- $\blacktriangleright$  Takes in an image.
	- $\triangleright$  Outputs a number in  $\{1, 2, ..., 100\}$ .

# **Hashing for Data Scientists**

- ▶ Don't need to know much about *how* hash function works.
- $\blacktriangleright$  But should know how they are used.

### **Hash Tables**

 $\triangleright$  Create an array with pointers to m linked lists. **►** Usually  $m \approx$  number of things you'll be storing.

 $\blacktriangleright$  Create hash function to turn input into a number in  $\{0, 1, \ldots, m - 1\}$ .

### **Example**

hash('hello') ==  $3$ hash('data') ==  $\odot$ hash('science') ==  $4$ 

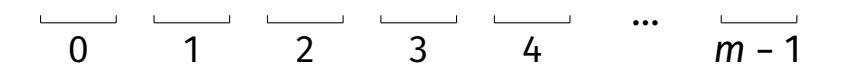

# **Collisions**

- ▶ The **universe** is the set of all possible inputs.
- $\blacktriangleright$  This is usually much larger than m (even infinite).
- $\triangleright$  Not possible to assign each input to a unique bin.
- ▶ If hash(a) == hash(b), there is a **collision**.

# **Chaining**

 $\triangleright$  Collisions stored in same bin, in linked list. ▶ **Query**: Hash to find bin, then linear search.

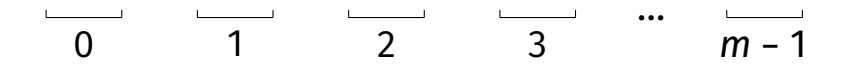

# **The Idea**

- $\triangleright$  A good hash function will utilize all bins evenly.  $\blacktriangleright$  Looks like uniform random distribution.
- ▶ If  $m \approx n$ , then only a few elements in each bin.
- $\triangleright$  As we add more elements, we need to add bins.

### **Average Case**

 $\triangleright$  *n* elements in bin.

 $\blacktriangleright$  *m* hins.

 $\blacktriangleright$  Assume elements placed randomly in bins<sup>2</sup>.

Expected bin size:  $n/m$ .

 $2$ Of course, they are placed deterministically.

# **Analysis**

- ▶ Query:
	- $\triangleright$   $\Theta(1)$  to find bin
	- $\blacktriangleright$  Θ(n/m) for linear search.
	- $▶$  Total:  $\Theta(1 + n/m)$ .
	- $\triangleright$  We usually guarantee  $m = O(n)$ ,  $\implies$   $\Theta(1)$ .

#### ▶ Insertion: Θ(1).

### **Worst Case**

#### $\blacktriangleright$  Everything hashed to same bin.

- $\blacktriangleright$  Really unlikely!
- ▶ Adversarial attack?
- ▶ Query:
	- $\triangleright$   $\Theta(1)$  to find bin
	- $\blacktriangleright$   $\Theta(n)$  for linear search.
	- $\blacktriangleright$  Total:  $\Theta(n)$ .

### **Worst Case Insertion**

- $\triangleright$  We need to ensure that  $m \leq c \cdot n$ .
	- $\triangleright$  Otherwise, too many collisions.
- $\blacktriangleright$  If we add a bunch of elements, we'll need to  $inc$ rease  $m$
- $\blacktriangleright$  Increasing m means allocating a new array,  $\Theta(m) = \Theta(n)$  time.

#### **Main Idea**

Hash tables support constant (expected) time insertion and membership queries.

# **Hashing Downsides**

- ▶ Hashing is like magic. Constant time access?!
- ▶ Comes at a cost: data now scattered "randomly".

#### ▶ Examples:

- $\blacktriangleright$  find max/min in hash table.
- ▶ range query: all strings between 'a' and 'c'
- ▶ Must do a full loop over table!

### **Example**

hash('apple')  $== 3$ hash('bill nye') ==  $\circ$ hash('cassowary') ==  $4$ 

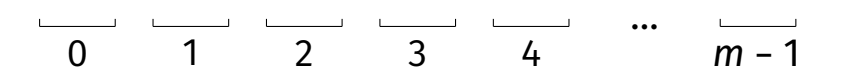

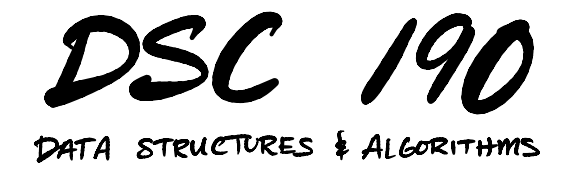

Lecture 4 | Part 2

**Binary Search Trees**

# **Binary Search Trees**

- $\triangleright$  An alternative way to implement dynamic sets.
- $\triangleright$  Slightly slower insertion, query.
- ▶ But preserves data in sorted order.

# **Binary Search Tree**

▶ A **binary search tree** (BST) is a binary tree that satisfies the following for any node x:

 $\blacktriangleright$  if y is in x's **left** subtree:

y.key ≤ x.key

 $\triangleright$  if y is in x's **right** subtree:

y.key ≥ x.key

## **Example**

#### ▶ This **is** a BST.

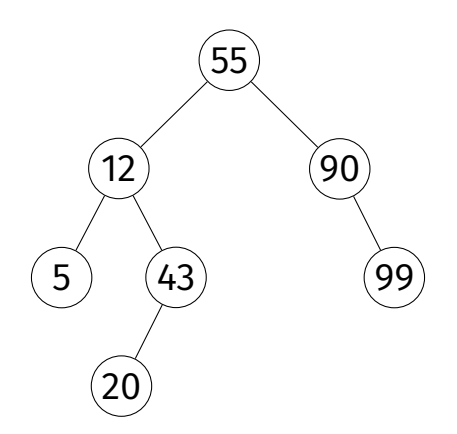

## **Example**

▶ This is **not** a BST.

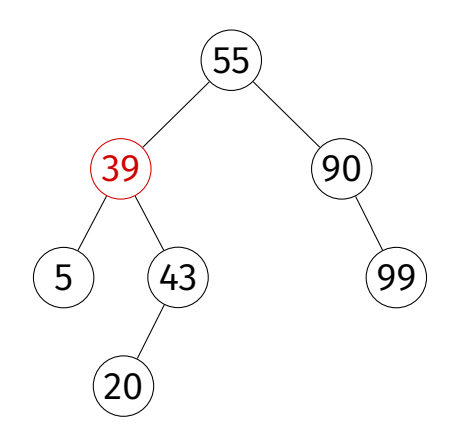

55 12 5  $\mathcal{P}$ 

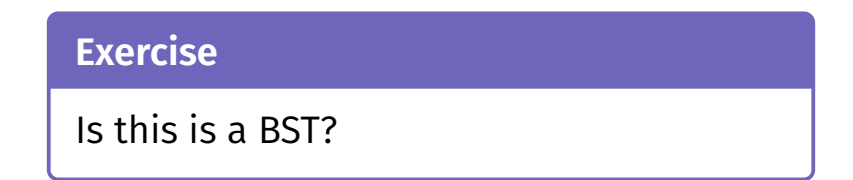

# **Memory Representation**

- ▶ Each element stored as a **node** at an arbitrary address in memory.
- ▶ Each node has a **key**<sup>3</sup> and pointers to **left child**, **right child**, and **parent** nodes (if they exist).

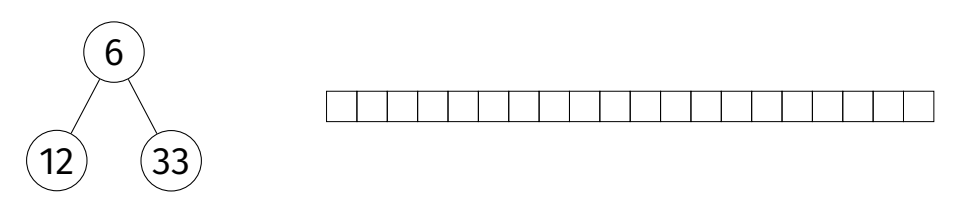

 $3$ We'll assume keys are unique, though this can be relaxed.

# **In Python**

```
class Node:
def __init (self, key, parent=None):
    self.key = key
    self.parent = parent
    self.left = None
    self.right = None
```
class BinarySearchTree: def \_\_init (self, root: Node):  $self(root = root$ 

# **In Python**

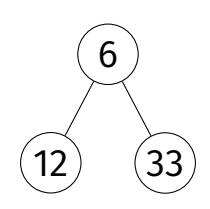

root =  $Node(6)$ n1 = Node(12, parent=root) root.  $left = n1$  $nz = Node(33, parent=root)$ root.right =  $nz$ tree = BinarySearchTree(root)

# **Operations on BSTs**

 $\triangleright$  We will want to:

- ▶ **traverse** the nodes in sorted order by key
	- **query** a key (is it in the tree?)
- ▶ **insert** a new key
- ▶ **delete** an existing key
#### **Inorder Traversal**

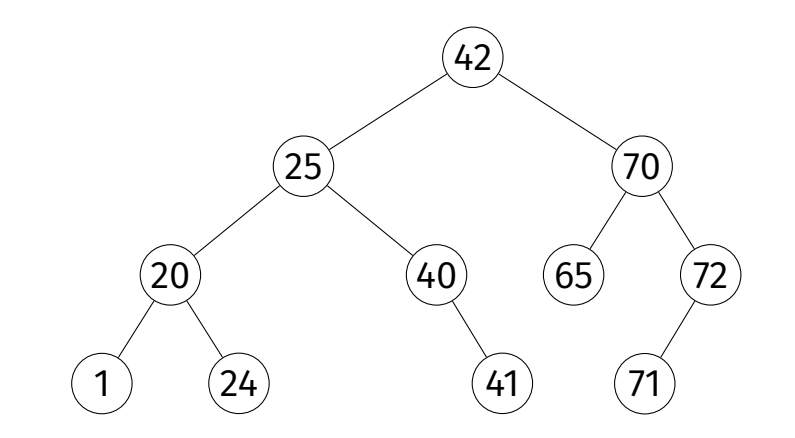

#### **Exercise**

Implement inorder recursively so that it prints the keys of the nodes in the tree in sorted order.

```
def inorder(node):
 if node is not None:
     inorder(node.left)
     print(node.key)
     inorder(node.right)
```
#### **Inorder Traversal**

▶ Prints nodes in sorted order.

 $\triangleright$  Visits each node once,  $\Theta(1)$  time in the call.

 $\blacktriangleright$  Takes Θ(*n*) time.

# **Queries**

▶ Given: a BST and a target, t.

▶ **Return: True** or False, is the target in the collection?

## **Queries**

 $\blacktriangleright$  Is 36 in the tree? 65? 23?

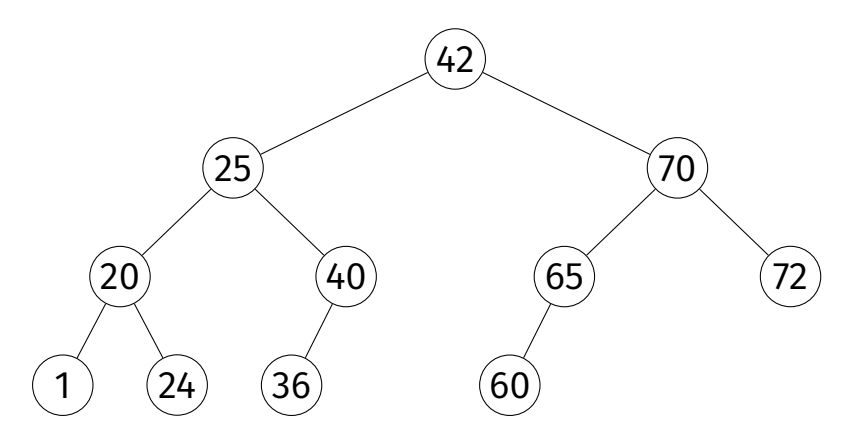

# **Queries**

 $\triangleright$  Start walking from root.

 $\blacktriangleright$  If current node is:

- ▶ equal to target, return True;
- ▶ too large (> target), follow left edge;
- ▶ too small (< target), follow right edge;
- ▶ None, return False

# **Queries, in Python**

```
def query(self, target):
 current_node = self.root
while current node is not None:
     if current node.key == target:
         return current node
     elif current_node.key < target:
         current node = current node.right
     else:
         current_node = current_node.left
 return None
```
### **Queries, Analyzed**

 $\blacktriangleright$  Best case:  $\Theta(1)$ .

▶ Worst case: Θ(ℎ), where ℎ is **height** of tree.

# **Insertion**

- $\triangleright$  **Given:** a BST and a new key, k.
- $\triangleright$  **Modify:** the BST, inserting *k*.
- ▶ Must **maintain** the BST properties.

#### **Insertion**

▶ Insert 23 into the BST.

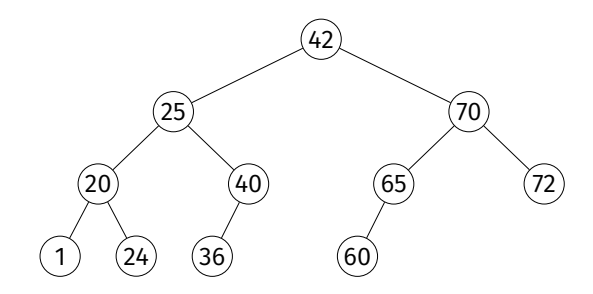

```
def insert(self, new key):
 # assume new_key is unique
 current_node = self.root
 parent = None
 while current node is not None:
     parent = current nodeif current node.key == new key:
         raise ValueError(f'Duplicate key "{new_key}" not allowed.')
     if current node.key \leq new key:
         current node = current node.right
     elif current node.key > new key:
         current node = current node.left
 new node = Node(key=new key, parent=parent)
 if parent is None:
     self.root = new_node
 elif parent.key < new key:
     parent.right = new_node
 else:
     parent.left = new_node
```
# **Insertion, Analyzed**

▶ Worst case: Θ(ℎ), where ℎ is **height** of tree.

### **Deletion**

- ▶ **Given**: a key in the BST.
- ▶ **Modify**: the BST, deleting the key.
- ▶ Must **maintain** the BST properties.
- $\triangleright$  This is a little trickier.

#### **Deletion: Case 1 (Easy)**

▶ Delete 36 from the BST.

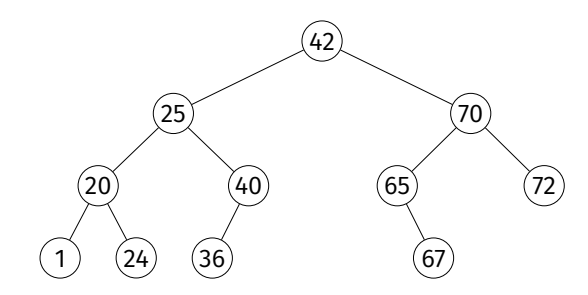

## **Deletion: Case 2 (Also Easy)**

▶ **Exercise:** Delete 65 from the BST.

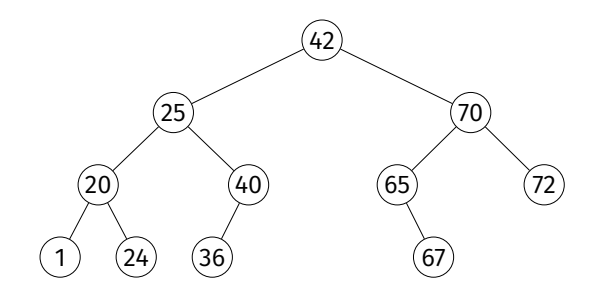

## **Deletion: Case 3 (Tricky)**

▶ Delete 42 from the BST.

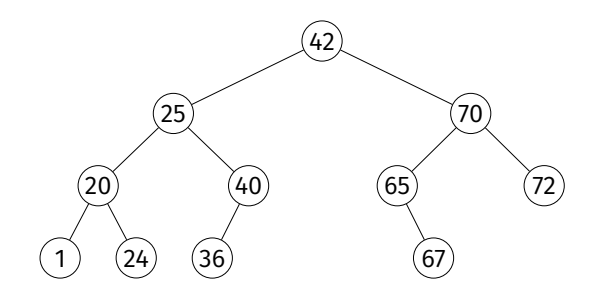

# **Deletion**

- ▶ If node has no children (leaf), **easy**.
- ▶ If node has one child, also **easy**.
- $\triangleright$  Otherwise, a little trickier.
- ▶ Idea: **rotate**<sup>4</sup> node to bottom, preserving BST. When it is a leaf or has one child, delete it.

<sup>4</sup>Most books take a different approach with the same time complexity.

# **(Right) Rotation**

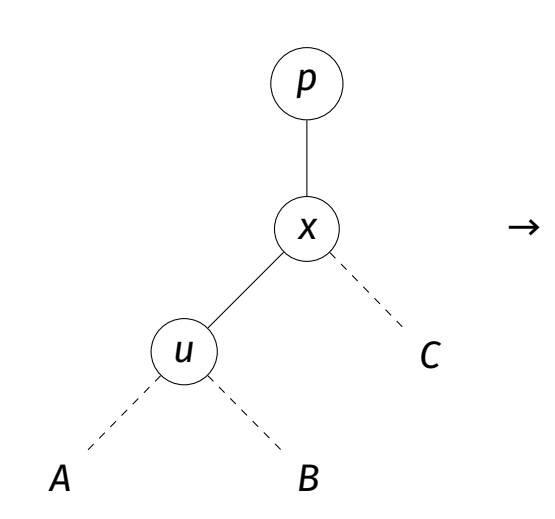

# **(Left) Rotation**

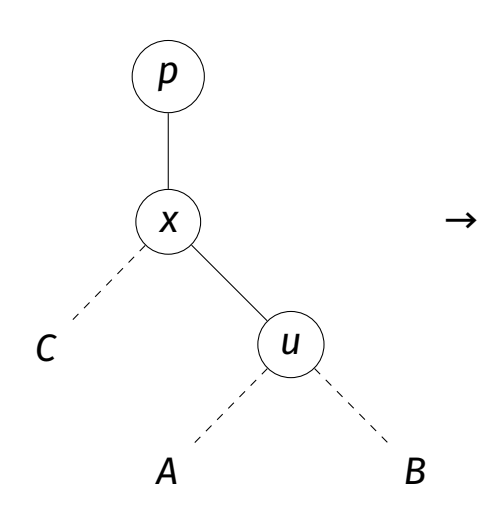

#### **Claim**

Left rotate and right rotate preserve the BST property.

```
def right rotate(self, x):
 \overline{u} = x. left
 B = u.right
 C = x . rightp = x.parentx.left = Bif B is not None: B.parent = xu.right = xx.parent = uu.parent = pif p is None:
     self.root = u
 elif p.left is x:
     p.left = uelse:
     p.right = u
```
### **Deletion Analyzed**

- $▶$  Each rotate takes  $Θ(1)$  time.
- $\triangleright$  O(h) rotations until node becomes leaf.
- $\triangleright$  So  $\Theta(h)$  time in the worst case.

#### **Main Idea**

Insertion, deletion, and querying all take Θ(ℎ) time in the worst case, where  $h$  is the height of the tree.

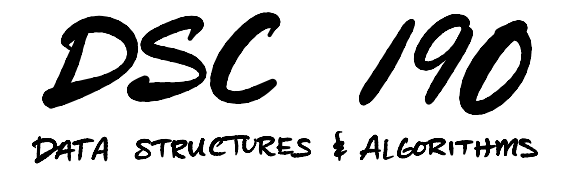

#### Lecture 4 | Part 3

#### **Balanced and Unbalanced BSTs**

# **Binary Tree Height**

#### ▶ In case of very balanced tree, ℎ grows **logarithmically** with *n*.

- $\blacktriangleright$  h =  $\Theta(\log n)$
- $▶$  Query, insertion, deletion take worst case  $Θ(log n)$ time.

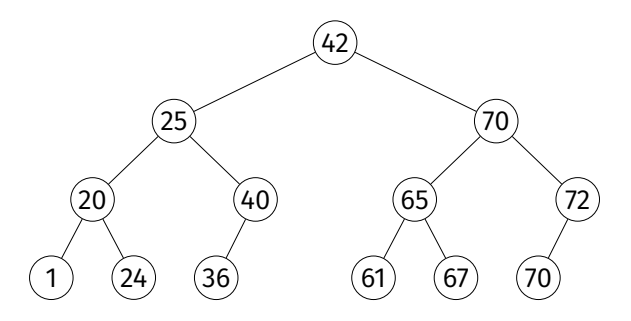

# **Binary Tree Height**

- ▶ In the case of very unbalanced tree, ℎ grows **linearly** with *n*.
	- $\blacktriangleright$  h =  $\Theta(\log n)$
	- $▶$  Query, insertion, deletion take worst case  $\Theta(n)$  time.

1 20  $\sqrt{24}$ 25

#### **Unbalanced Trees**

- ▶ Occurs if we insert items in (close to) sorted or reverse sorted order.
- ▶ This is a **common** situation in practice.
- ▶ **Example:** ocean temperatures measured at Scripps pier over the course of a month. ▶ 62, 64, 65, 66, 67, 68, 69, 70, 68, 65, 64, 62, ...

### **Example**

▶ Insert 1, 2, 3, 4, 5, 6, 7, 8 (in that order).

## **Time Complexities**

query Θ(ℎ) insertion Θ(ℎ)

Where h is height, and  $h = \Omega(\log n)$  and  $h = O(n)$ .

# **Time Complexities (Balanced)**

#### query  $O(\log n)$  $insertion$   $O(log n)$

Where h is height, and  $h = \Omega(\log n)$  and  $h = O(n)$ .

#### **Worst Case Time Complexities (Unbalanced)**

query  $\Theta(n)$ insertion  $\Theta(n)$ 

- ▶ The worst case is **bad**.  $\triangleright$  Worse than using a sorted array!
- ▶ The worst case is **not rare**.

#### **Main Idea**

The operations take linear time in the worst case **unless** we can somehow ensure that the tree is **balanced**.

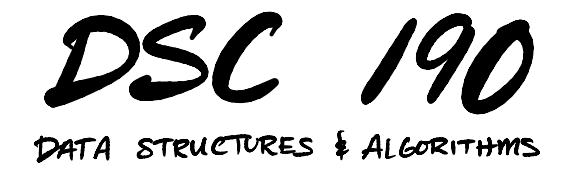

Lecture 4 | Part 4

**Range Queries, Max, and Min**

### **Why use a BST?**

 $\blacktriangleright$  Even assuming a balanced tree, BSTs seem worse than hash tables.

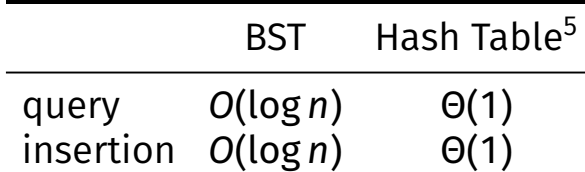

▶ So when are BSTs better?

<sup>5</sup>Average case times reported.

# **Max/Min**

 $\triangleright$  Consider finding the maximum element.

- $\blacktriangleright$  Hash tables:  $\Theta(n)$ ; must loop through all bins.
- $\triangleright$  BST:  $\Theta(h)$ , which is  $O(log n)$  if balanced
## **Example**

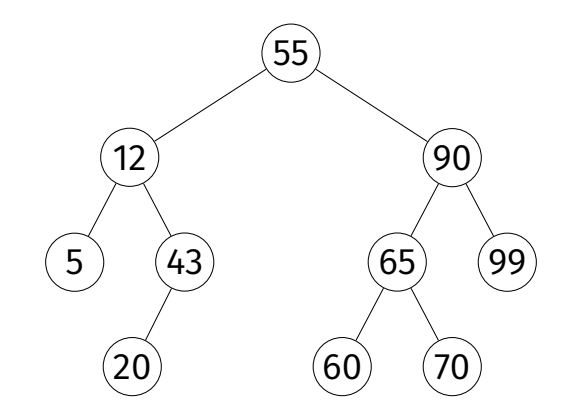

#### **Main Idea**

Keeping track of the maximum can be done efficiently in any stream of numbers, provided that there are only **insertions**. But if **deletions** are allowed, BSTs can find the *next* maximum efficiently.

### **Exercise**

How well do heaps work for this problem? Are they better? In what sense?

# **Range Queries**

 $\triangleright$  **Given:** a collection and an interval [a, b]

▶ **Retrieve:** all elements in the interval.

▶ Example:

- ▶ collection: 55, 12, 5, 43, 20, 90, 65, 99, 60, 70
- $\blacktriangleright$  interval: [1, 30]
- ▶ result: 5, 12, 20

## **Exercise**

How quickly can this be performed with a hash table?

# **Range Queries in BST**

### ▶ Definitions:

- **▶ The ceiling** of x in a BST is the smallest key  $\geq x$ .
- $\triangleright$  The **successor** of node *u* is the smallest node >  $x$ .

### ▶ Strategy:

- ▶ Find the **floor** of
- ▶ Repeatedly find the **successor** until > b

## **Example**

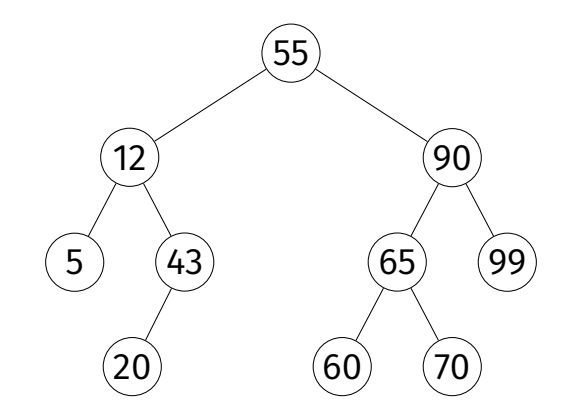

# **Range Queries**

- ▶ **ceiling** and **successor** both take  $O(h) = O(\log n)$  in balanced trees
- $\blacktriangleright$  If the are k elements in the range, calling successor  $k$  times gives complexity  $O(k \log n)$ .